## **Xerox** Updating Xerox Products and Solutions for Daylight Saving Time Customer Tip

**dc07cc0424 November 2, 2012**

In a number of countries the time changes twice a year. This semi-annual time change requires that many Xerox products and solutions need to be updated to reflect the new time.

All Xerox products that support date/time can be changed manually at the device. However, some products support time changes via a Daylight Saving Time configuration feature, Network Time Protocol (NTP), Xerox CentreWare Web (CWW), or using Simple Network Management Protocol (SNMP).

Xerox CentreWare Web enables enterprises to update the time on many devices at one time. Xerox CentreWare Web helps systems administrators manage diverse printing environments from a single location using a web browser to perform multiple administrative functions.

The following table lists various Xerox products and solutions with the methods they support to update time settings. The table will be updated with information as it becomes available.

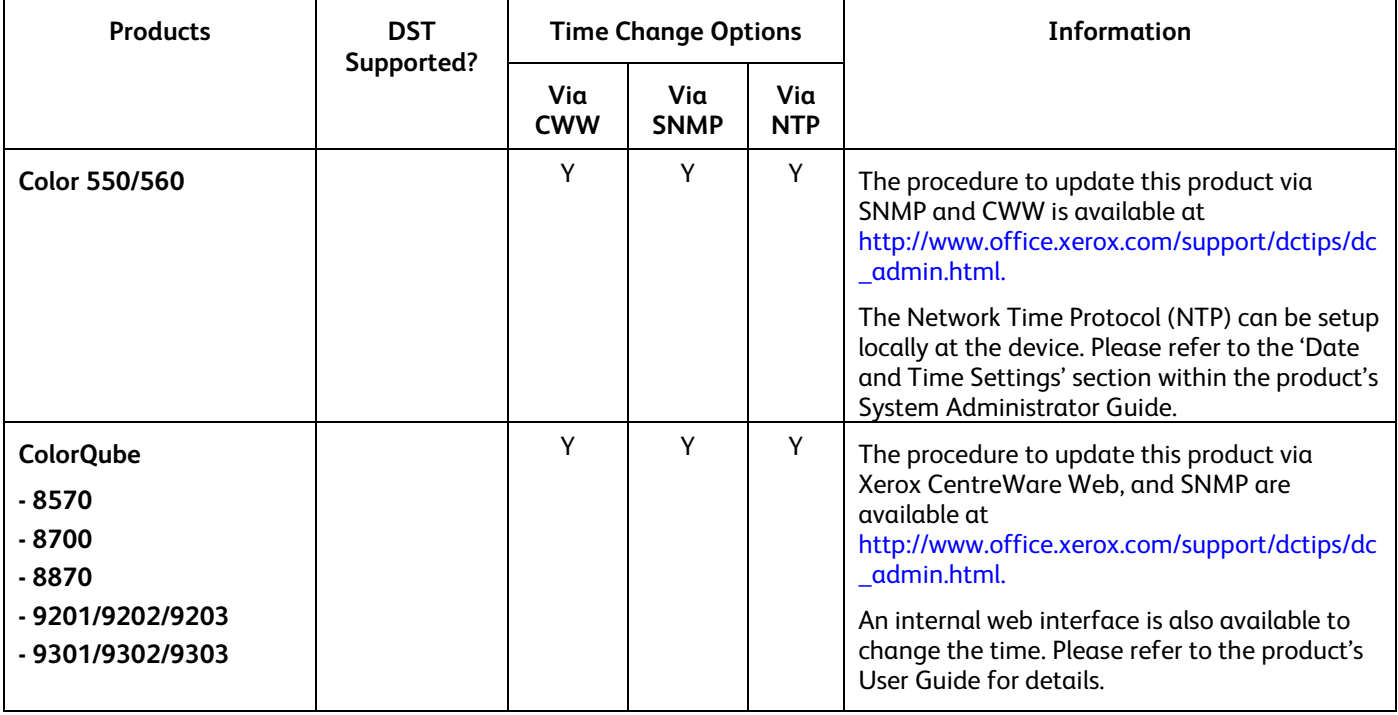

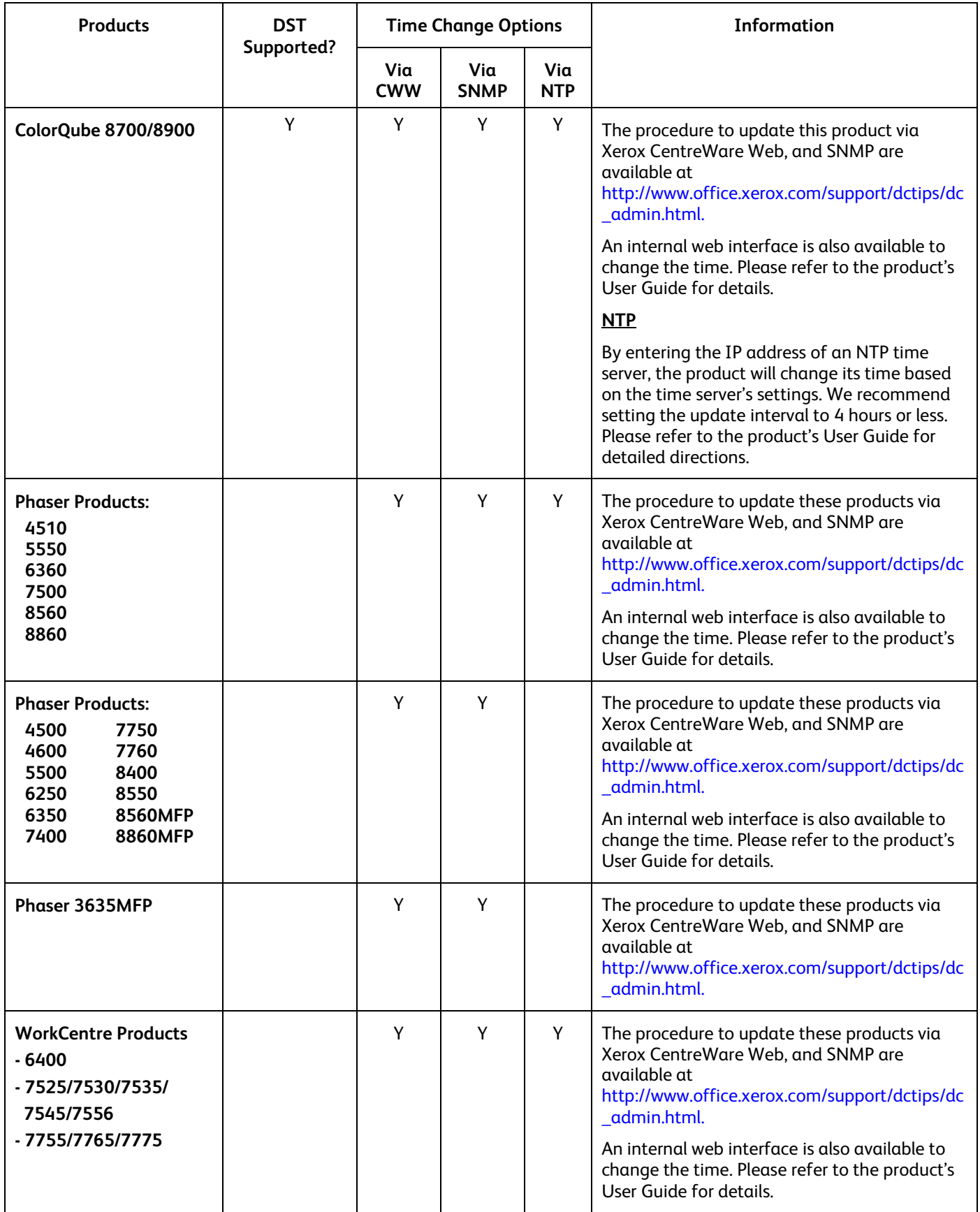

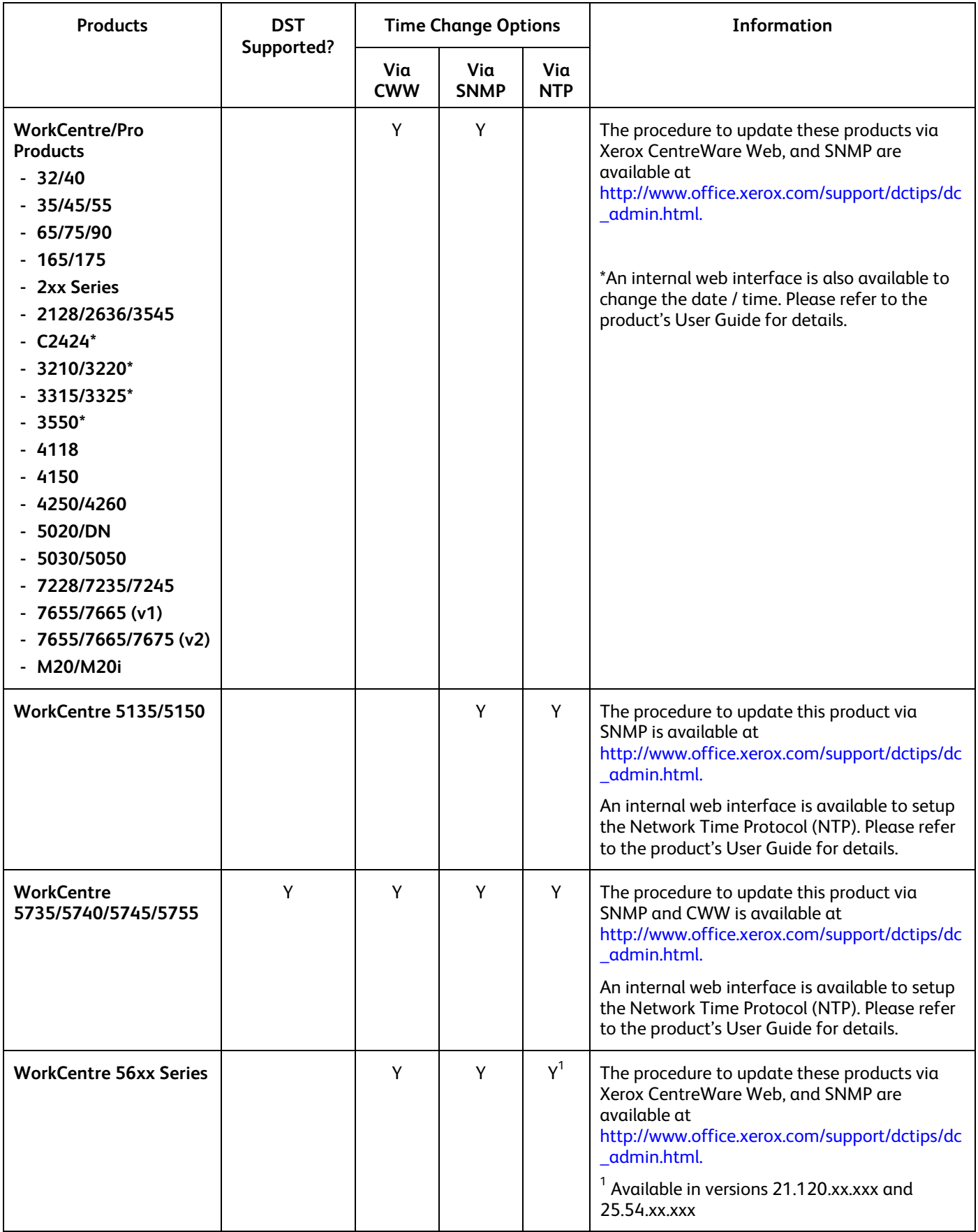

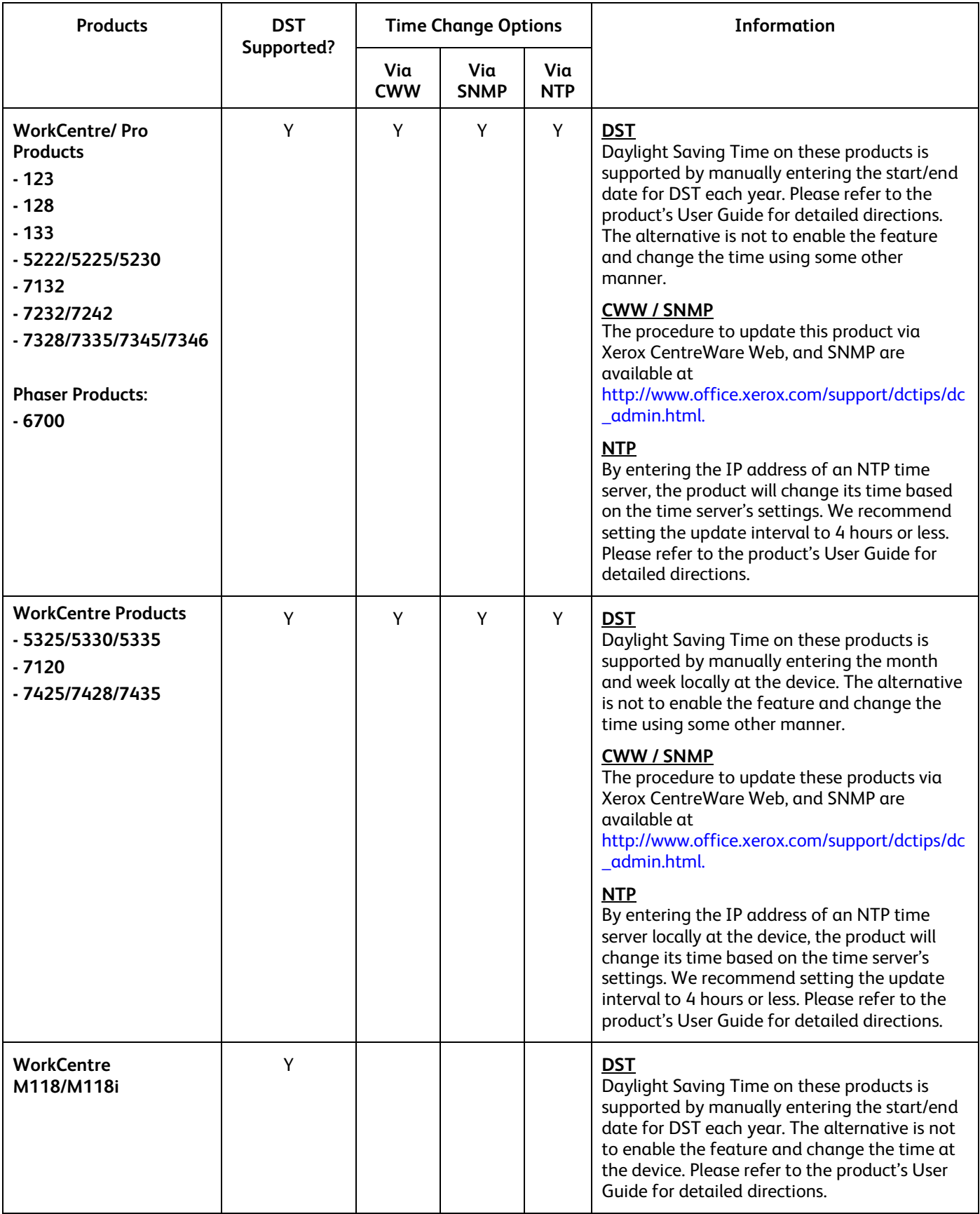

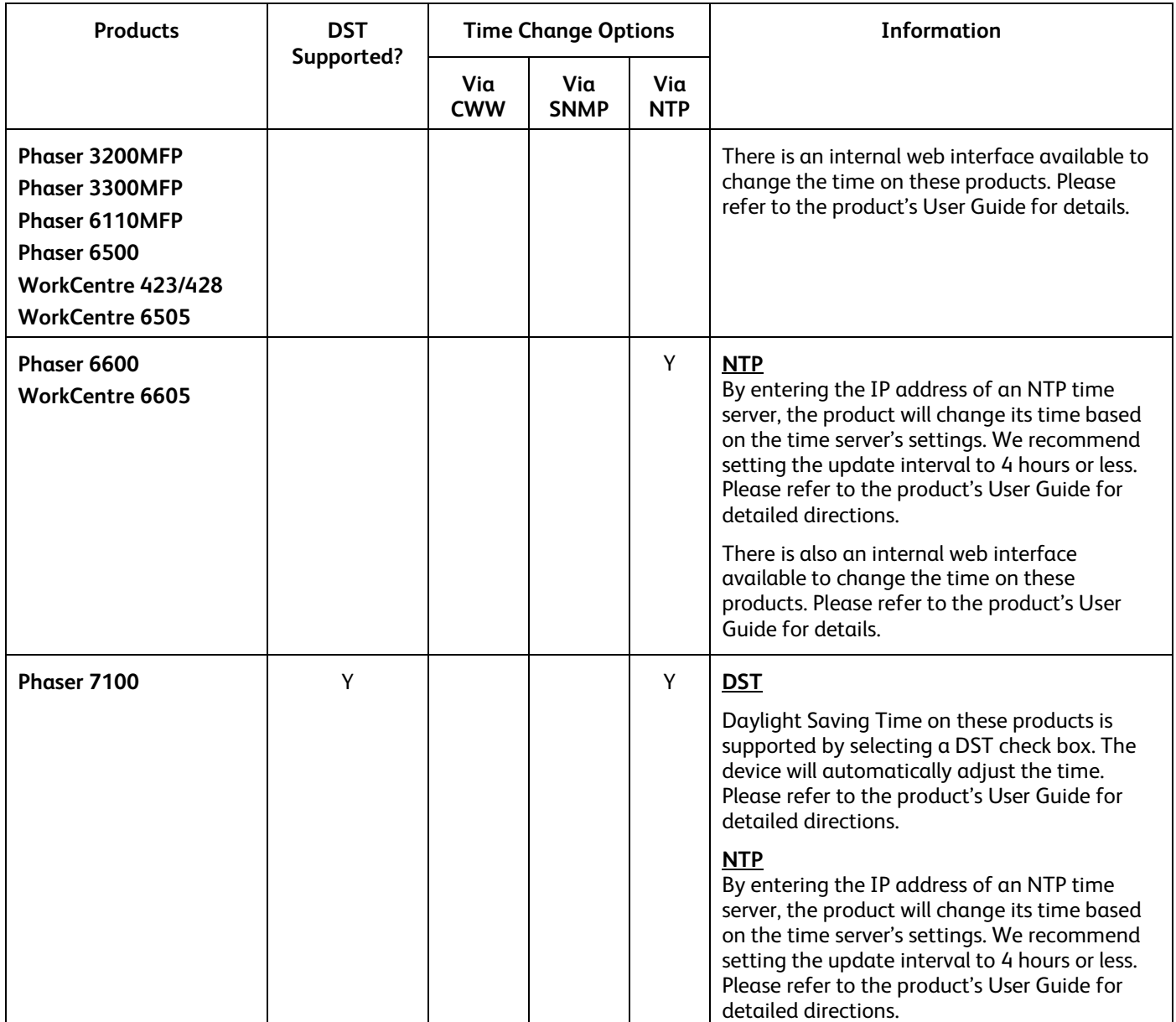

The time on the following products can only be changed locally at the device. Please refer to the product's User Guide for details.

**\*** Time can be changed via the device's internal web page.

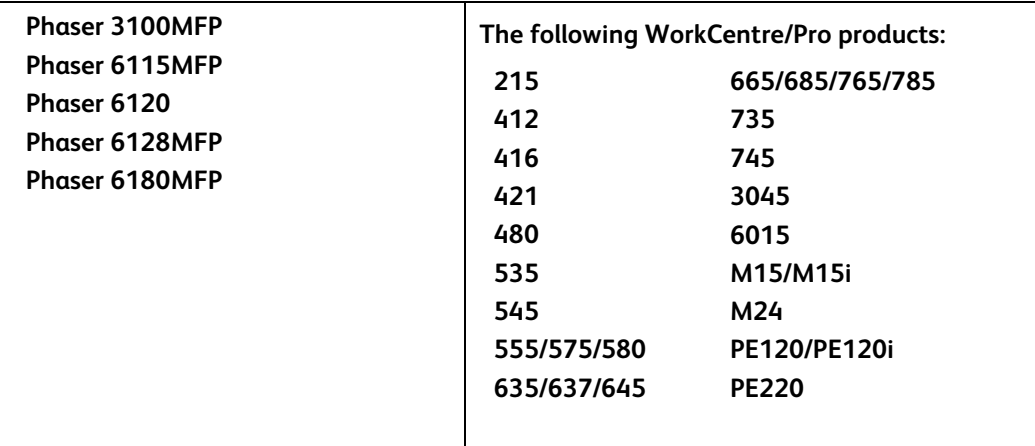

## Additional Information

You can reach Xerox Customer Support a[t http://www.xerox.com](http://www.xerox.com/) or by contacting Xerox Support in your country.

Xerox Customer Support welcomes feedback on all documentation - send feedback via e-mail to: [USA.DSSC.Doc.Feedback@xerox.com.](mailto:USA.DSSC.Doc.Feedback@xerox.com)

Other Tips about Xerox multifunction devices are available at the following URL[:](http://www.xerox.com/DocumentCentreFamily/Tips)  [http://www.office.xerox.com/support/dctips/dctips.html.](http://www.xerox.com/DocumentCentreFamily/Tips)

© 2010-2012 Xerox Corporation. All rights reserved. XEROX®, XEROX and Design®, WorkCentre®, Phaser®, ColorQube®, and Document Centre® are trademarks of Xerox Corporation in the United States and/or other countries.